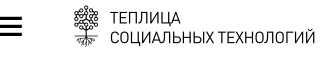

ЕКАТЕРИНА ИЗМЕСТЬЕВА O5PA3OBAH/IE 27.06.2016

## МЕТОДЫ ВИЗУАЛИЗАЦИИ И ИХ ВОСПРИЯТИЕ

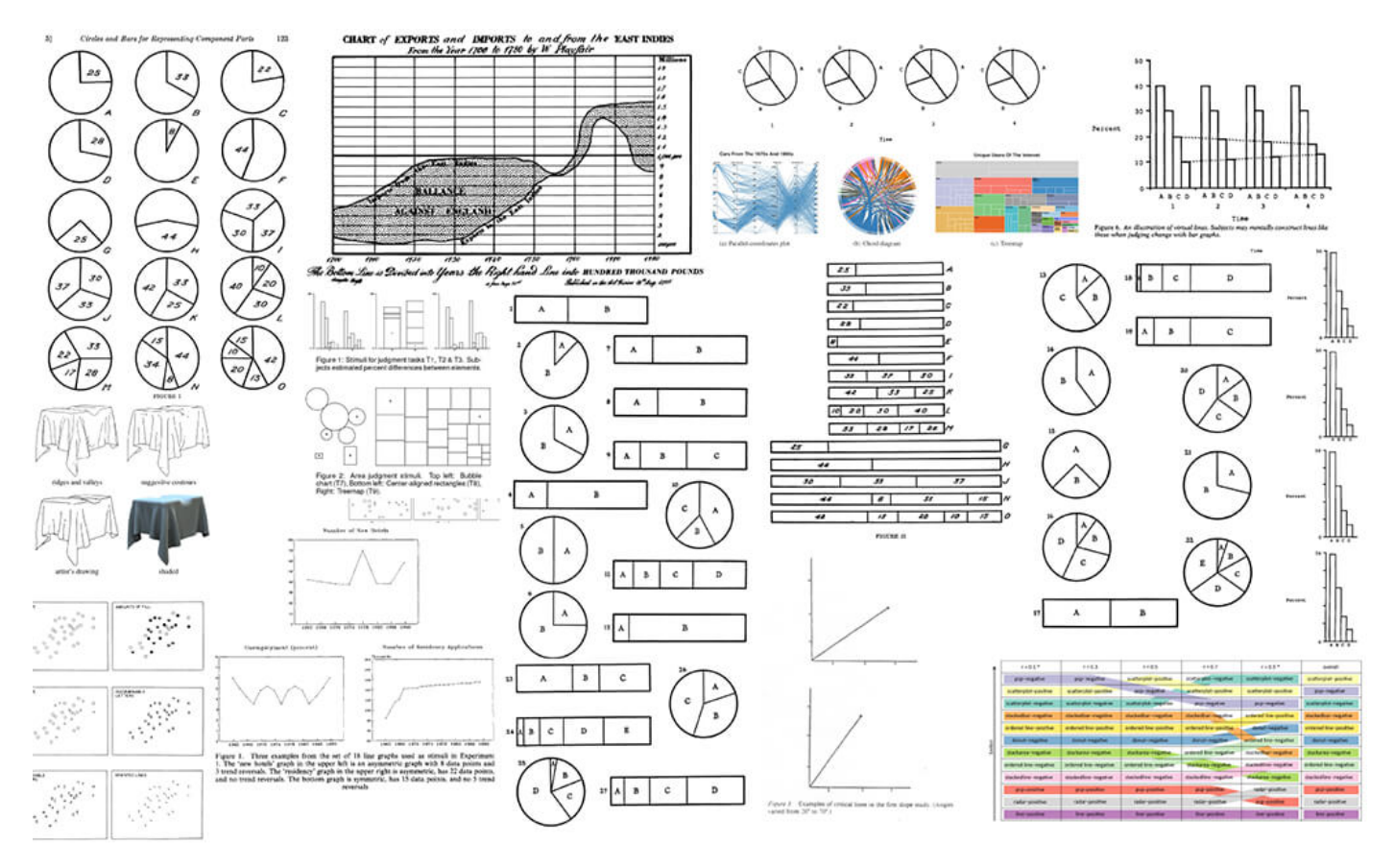

#### МЕТОДЫВИЗУАЛИЗАЦИИ ИНФОРМАЦИИ И ИХ ВОСТРИЯТИЕ ФОТО: КЕЛЛЕГУ ELLIOTT.  $\circ$

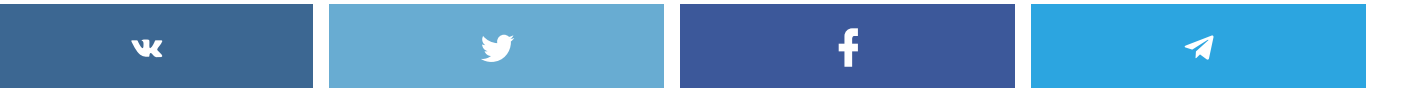

Как различные формы и типы графиков влияют на то, как мы воспринимаем информацию? Кеннеди Эллиотт, графический редактор Washington Post, провела большое исследование о методах визуализации и их восприятии.

В течение нескольких лет Кеннеди Эллиотт размышляла на тему, что мы знаем о том, как люди воспринимают визуальную информацию. В своей статье, основанной на заметках с выступления на конференции OpenVis, Эллиотт делится известными ей исследованиями в этой области и их результатами.

#### Основные визуальные действия

Первым исследованием в области визуализации информации можно считать исследование Уильяма Кливленда и Роберта МакГилла, опубликованное в 1984 году. Исследование рассматривает так называемые «элементарные перцептивные задачи» основные визуальные действия, которые мы совершаем, когда смотрим на график.

Согласно ранжированию самая простая перцептивная задача - это «позиционирование по общей шкале». Сравнение объектов в одной шкале, например, по оси, является для нас самым простым визуальным действием.

#### Опорные точки

Исследования показывают, что у нас есть определенные искажения в восприятии в зависимости от типа графика и объектов на нем

Например, объект, который мы видим в контексте других, более больших объектов, кажется там больше. Когда же мы видим его рядом с маленькими объектами, он кажется нам меньше.

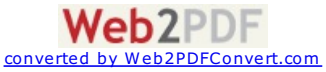

Еще одним интересным наблюдением является то, что когда с графиком идет текст, призывающий обратить внимание на его симметричность, зрителям такой график кажется симметричнее, даже если на самом деле он не является симметричным. Это говорит о том, что аннотации могут иметь большое значение при передаче информации.

## Базовые формы

В своем исследовании Крокстон обнаружил, что столбики являются более эффективными для сравнения величин, чем круги, квадраты или кубы.

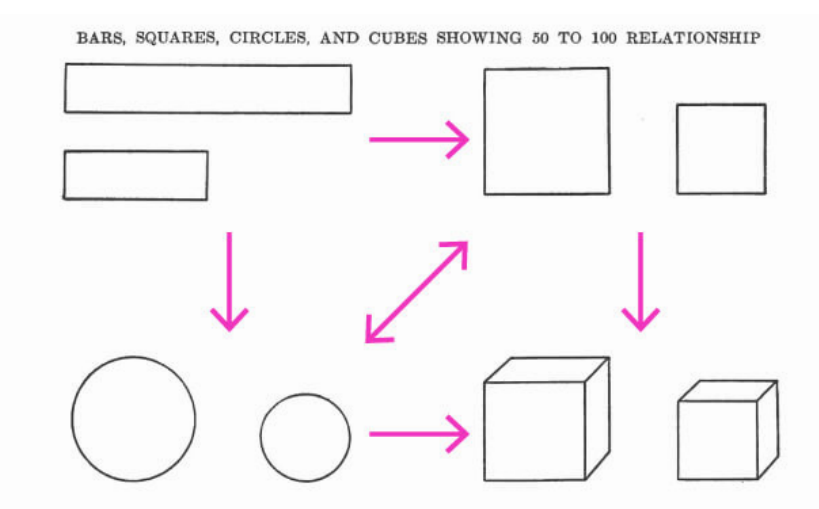

О МЫБОЛЕ ТОЧЮ ОГРЕДЕЛЯЕМРАЗНИЦУ ВЕЛИЧИНГРИ СРАВНЕНИИ СТОЛБИКОВ, ЧЕМДРУГИХ ФИГУР, ФОТО: КЕМАЕУ ЕLLIОТТ.

#### Столбчатые, круговые и линейные графики

Холланд и Спенс оценили эффективность разных типов графиков в зависимости от задачи. Оказалось, что линейные графики лучше показывают изменения, поскольку имеют «интегрированный» интерфейс: зритель воспринимает изменения за счет изменения наклона линии графика.

Использование круговых графиков для того, чтобы показать изменения, требует нескольких графиков, что усложняет восприятие.

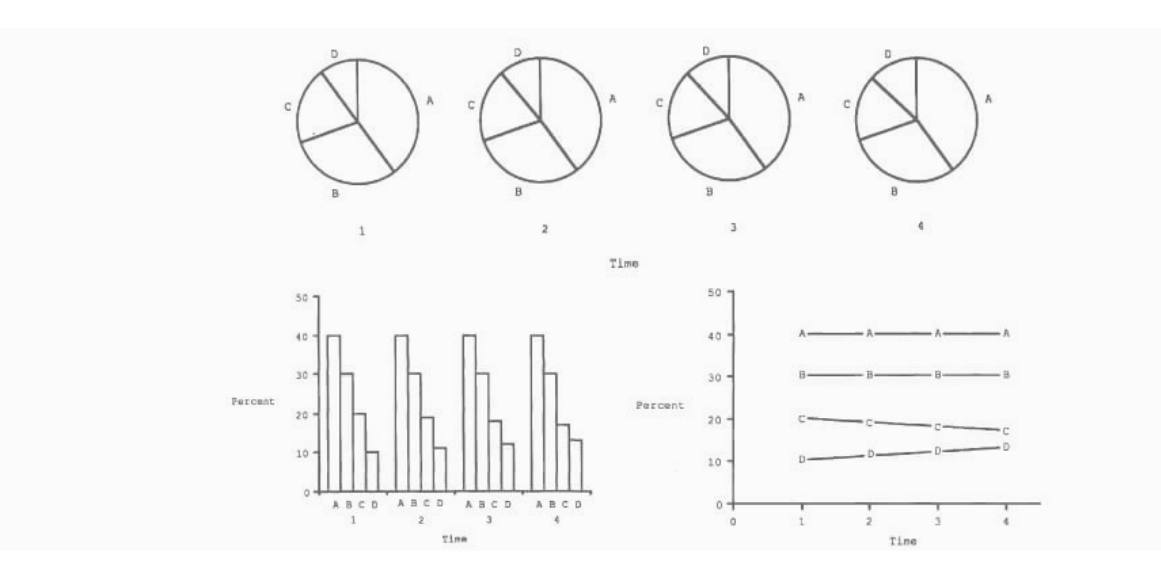

ХОЛЛАНД И ОТЕНСИЗУЧАЛИ. НАСКОЛЬКО ТОЧНО ЗРИТЕЛЬ МОЖЕТ ОГРЕДЕЛИТЬ ИЗМЕНЕНИЯ В ЗАВИСИМОСТИ ОТ ТИПА ГРАФИКА, ФОТО, КЕММЕРУ  $\bullet$ **RIOTT** 

Круговые графики не оказались достаточно эффективным способом коммуникации изменений, но столбчатые графики оказались примерно такими же эффективными, как и линейные (поскольку, по мнению исследователей, зрители мысленно дорисовывают линии между столбцами).

Для определения пропорций лучшими оказались круговые графики.

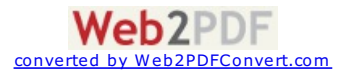

### $3d$

Исследования предполагают, что мы способны оценивать 3d-объекты более точно, чем обычно думаем.

Так, Зигрист обнаружил, что 2d столбчатые графики не воспринимаются нами более точно, чем 3d, но 3d-графики требуют немного больше времени для их восприятия. При этом в случае с круговыми графиками 2d работает лучше, поскольку перспектива усложняет восприятие частей круговой диаграммы.

Леви и соавторы полагают, что 3d-графики, несмотря на их привлекательность, не несут дополнительной информации, но заставляют зрителя воспринимать больше лишних деталей.

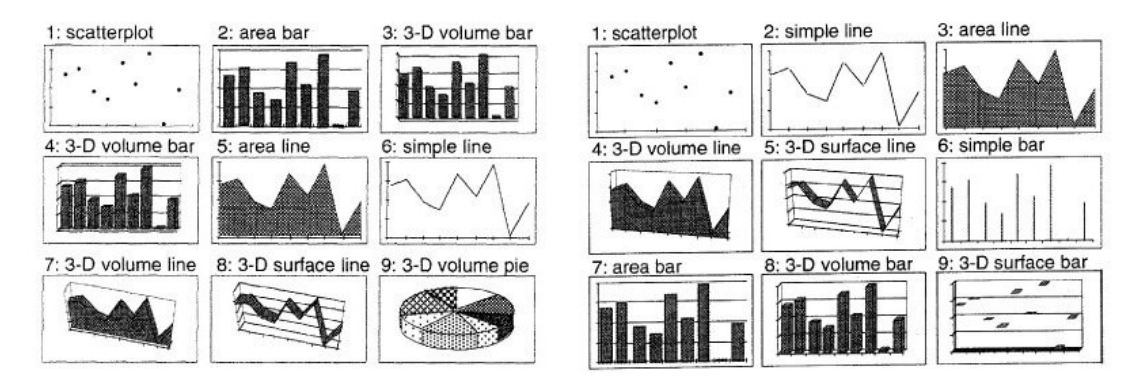

О ЛЕВИ И СОАВТОРЫ ГРЕДЛАГАЛИ УЧАСТНИКАМВЬБРАТЬ ИЗ РАЗНЫХ ВИДОВ 2D И ЗД ГРАФИКОВ. ФОТО: КЕЛЛЕДУ ЕLLIOTT.

Участникам исследования предлагали выбрать из 2d-и 3d-графиков. Когда участникам предлагали выбрать график для презентации другим людям, они были склонны выбирать 3d-графики. Они также выбирали 3d-графики, когда нужно было запомнить данные на графике.

При этом участники чаще выбирали столбчатые 2d-графики, когда от них требовалось передать определенные детали, и линейные графики, когда сообщение нужно было передать очень быстро.

#### Пиктограммы и рисунки

Эксперименты с использованием пиктограмм для репрезентации данных показали, что использование дискретных форм, круги это или пиктограммы, помогает людям запомнить данные лучше, чем простой столбчатый график.

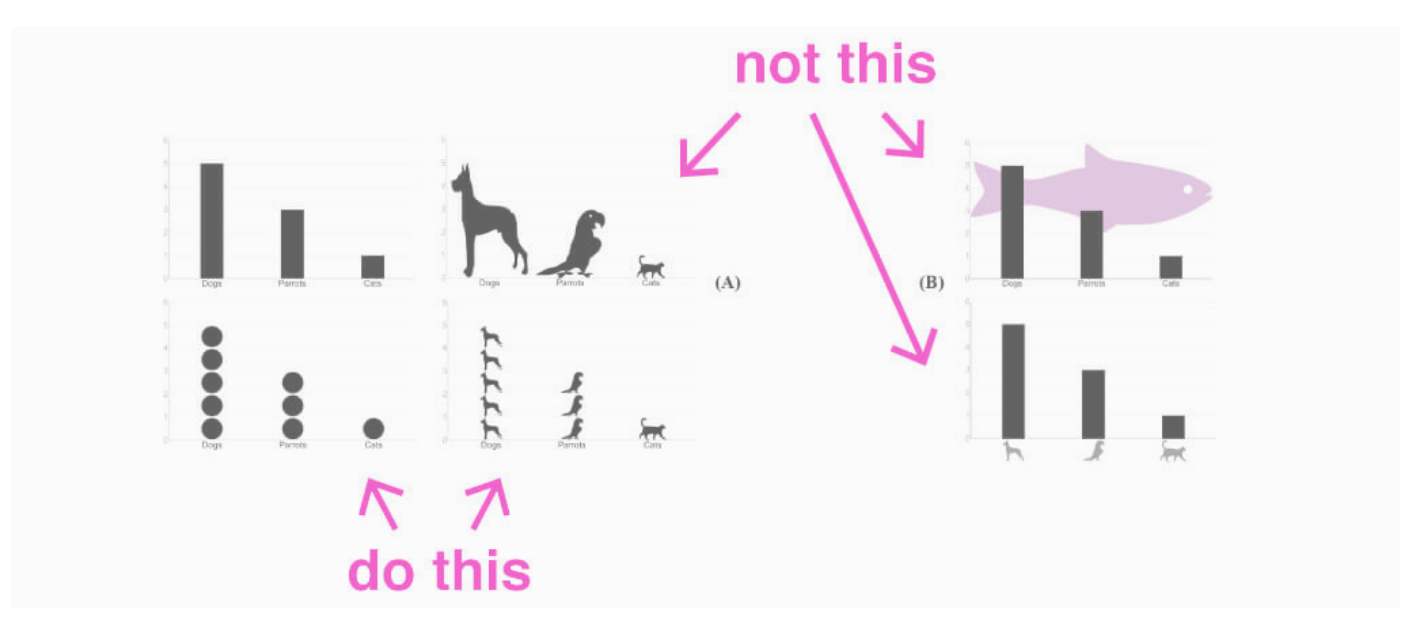

ИСПОЛЬЗОВАНИЕ ПИКТОГРАММТАК, КАК ПОКАЗАНО НА ГРАФИКАХ СГРАВА, НЕ ГРИВОДИТ К СНИЖЕНИЮ ТОЧНОСТИ ВОСГРИЯТИЯ. ФОТО: КЕМАЕЛУ  $\bullet$ **ELIOTT** 

Также участники исследования были склонны больше изучать визуализации, использующие пиктограммы. При этом не следует использовать пиктограммы в качестве легенды графика - это приводит к большим ошибкам восприятия.

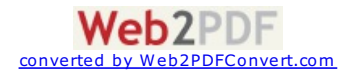

#### Интерактивные элементы

Согласно исследованиям задержка в полсекунды при восприятии интерактивной графики оказывает сильное влияние на вовлечение зрителейв визуализацию– онименьше двигают мышьюизамедляют другие активности.

Такая задержка оказывает влияние ина последующие сессии– зрителисклонныменьше вовлекаться в графики, которые они видят после.

*Библиографиюи полныйтекстстатьи выможете [прочитать](https://medium.com/@kennelliott/39-studies-about-human-perception-in-30-minutes-4728f9e31a73%23.il839qvbb) на Medium.*

## Новости на ваш мессенджер Telegram: каналы [TeplitsaPRO](https://telegram.me/TeplitsaPRO) или [«Быстрая](https://telegram.me/teplitsa) Теплица»

[#OPENVIS](https://te-st.ru/tag/openvis/) [#WASHINGTONPOST](https://te-st.ru/tag/washington-post/) [#ВИЗУАЛИЗАЦИЯ](https://te-st.ru/tag/vizualizatsiya/) [#ВИЗУАЛИЗАЦИЯДАННЫХ](https://te-st.ru/tag/vizualizatsiya-dannyh/) [#ВИЗУАЛИЗАЦИЯИНФОРМАЦИИ](https://te-st.ru/tag/vizualizatsiya-informatsii/) [#ВОСПРИЯТИЕ](https://te-st.ru/tag/vospriyatie/) [#ГРАФИКИ](https://te-st.ru/tag/grafiki/) [#ИССЛЕДОВАНИЕ](https://te-st.ru/tag/issledovanie/) [#КЕННЕДИ](https://te-st.ru/tag/kennedi-elliott/) ЭЛЛИОТТ

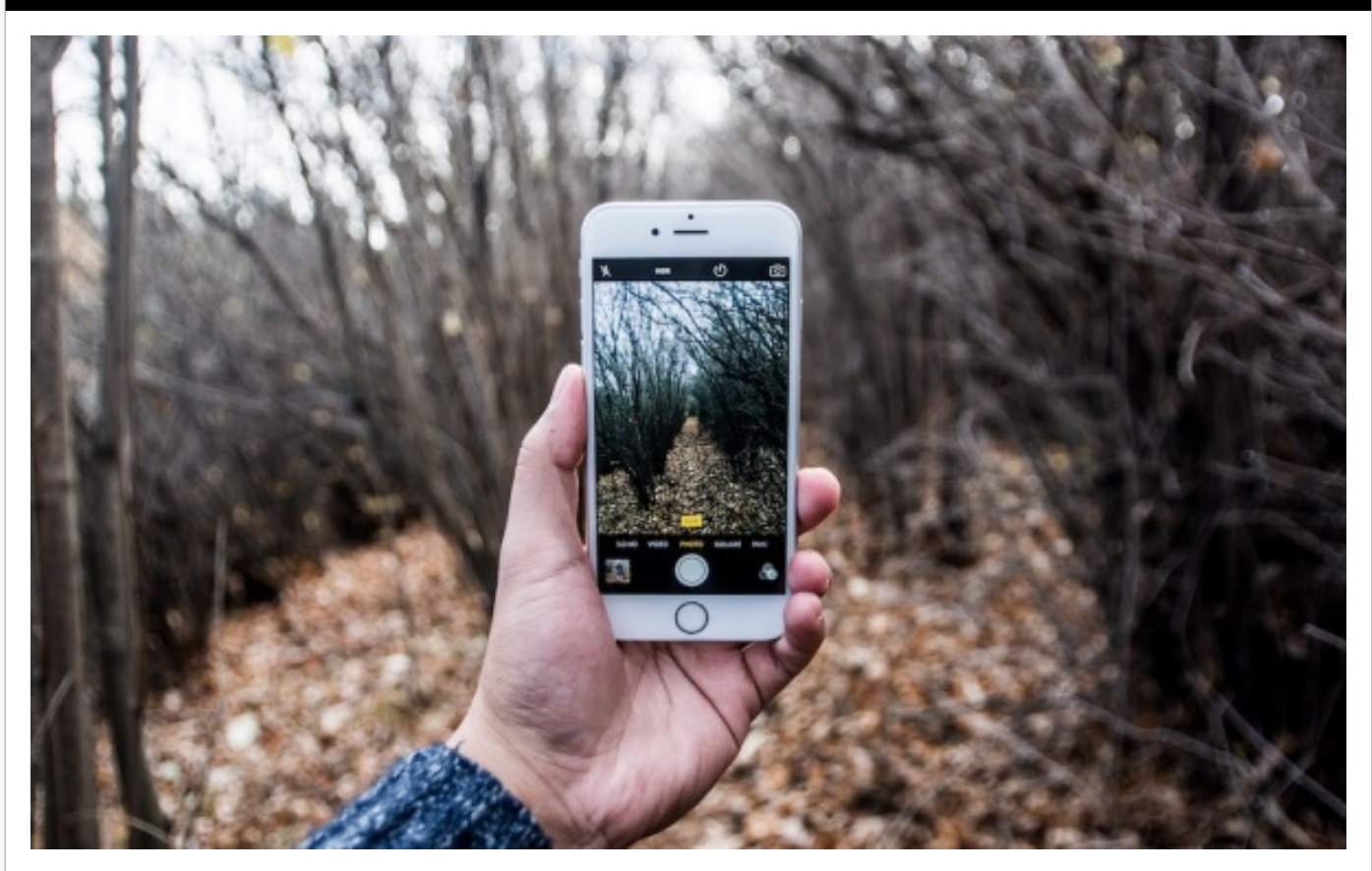

## АНОНСЫ

Вебинар Теплицы: расскажем о технологиях в борьбе с [экологическими](https://te-st.ru/events/eco-apps/) проблемами ЧТ, 30.06.2016, 18:00

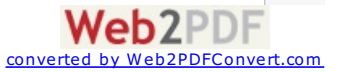

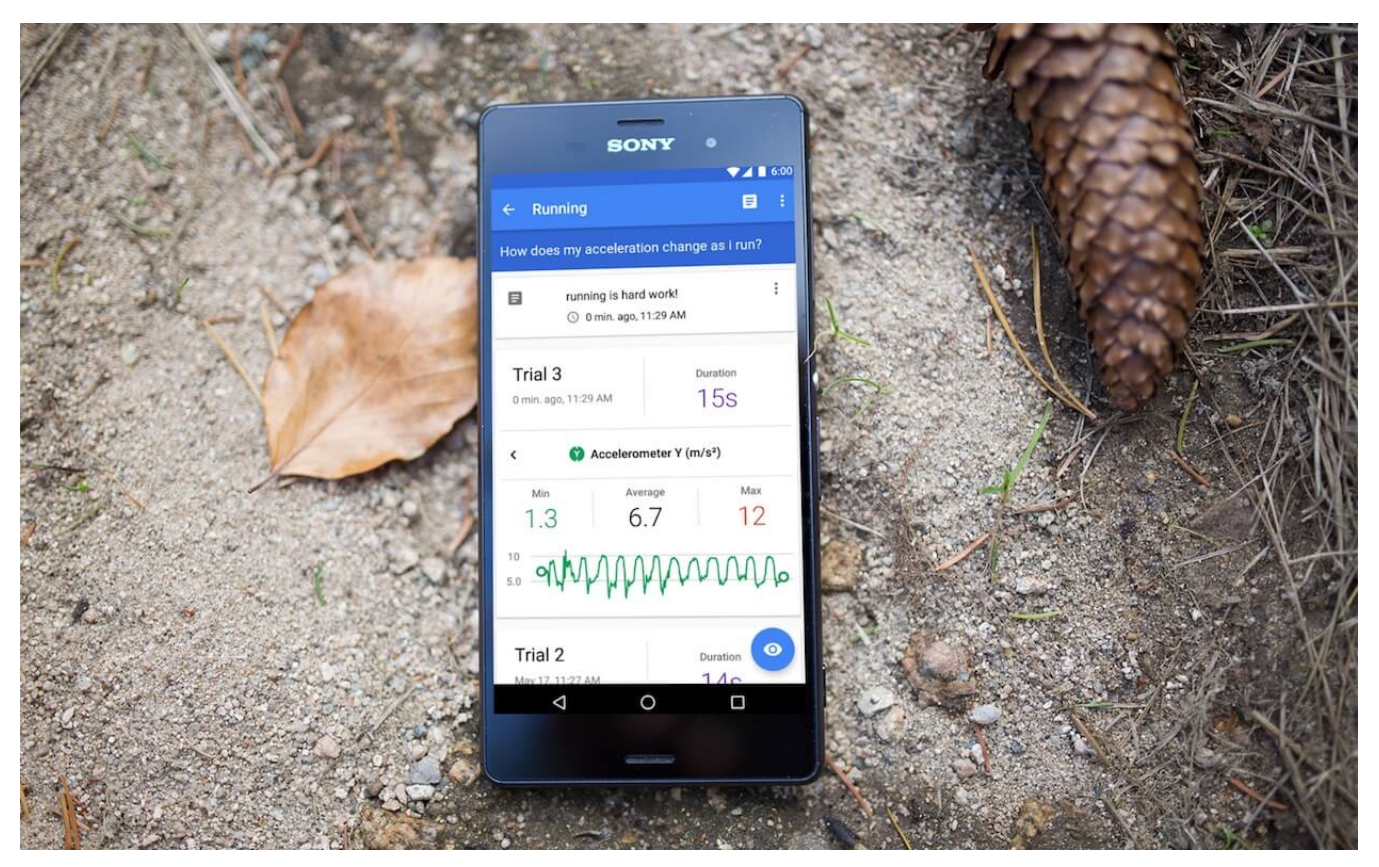

#### ИНСТРУМЕНТЫ

Google запустил Science Journal – проект, который превратит вашсмартфон в исследовательскую лабораторию

24.05.2016

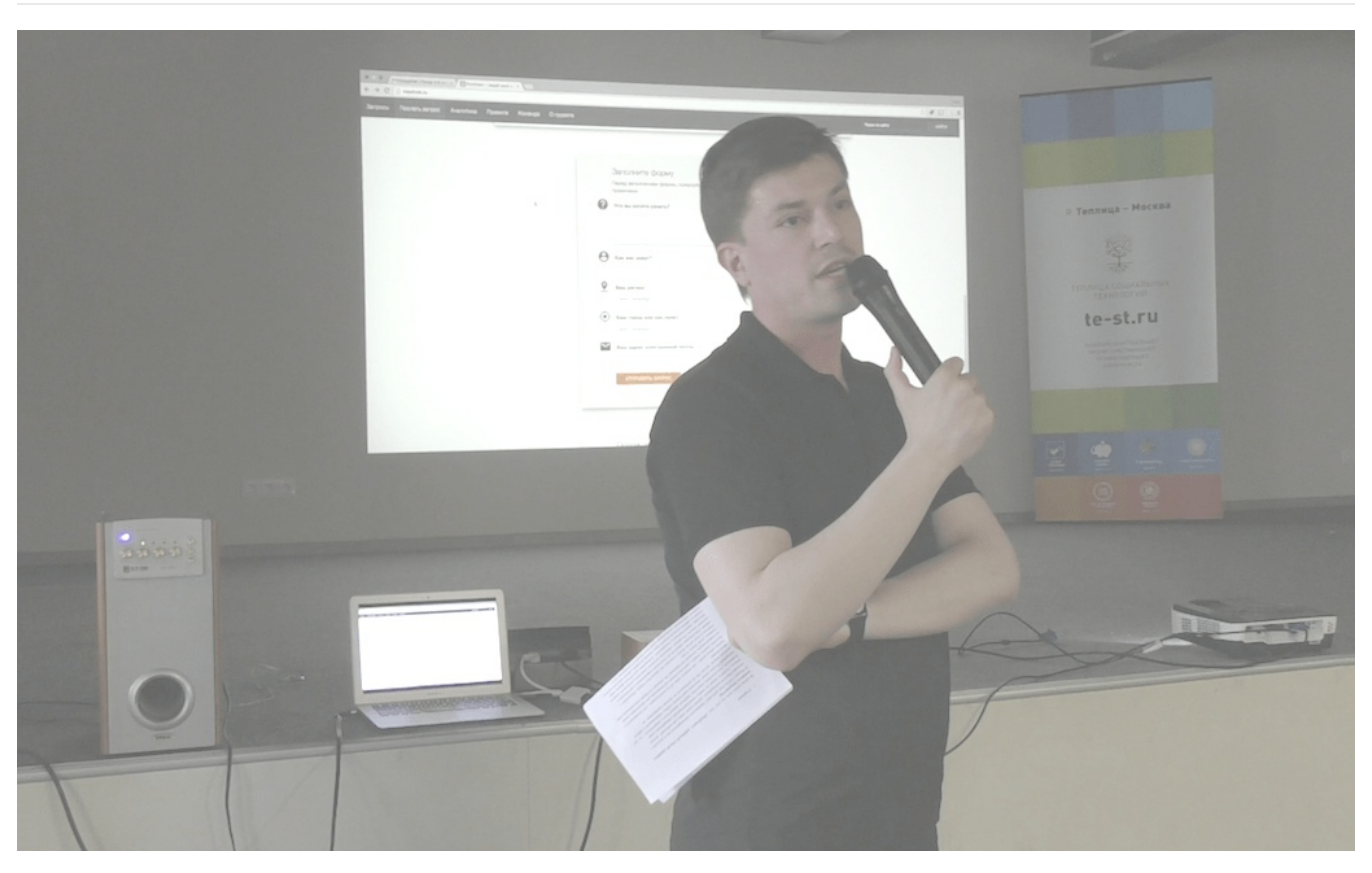

#### НКО

Никита Анферов: опыт работы с [юристами-волонтерами](https://te-st.ru/2016/06/17/anferov-speech-crowdlab/) в проекте «РосОтвет» 17.06.2016

# Конкурс малых сайтов

Возможность вашей организации создать или модернизировать свой сайт

## Приём заявок до 22 июля

АНОНСЫ Теплица [приглашает](https://te-st.ru/events/kms-6/) НКО принять участие в конкурсе заявок на создание сайта ЧТ, 16.06.2016, 10:00

static int \_init procfs\_init(void) //new entry in proc root with 666 proc\_rtkit = create\_proc\_entry("rt)<br>f (proc\_rtkit == NUI)'\c\_entry("rt) if (proc\_rtkit == NULL) return 0;<br>roc\_root = proc\_rtkit) return 0; *proc\_root = proc\_rtkit->parent;*<br>f (proc\_root = proc\_rtkit->parent; if (proc\_root == NULL || strcmp(proc\_<br>if (proc\_root == NULL || strcmp(proc\_ return 0; Proc\_rtkit->read\_proc = rtkit\_read; Proc\_rtkit->read\_proc = rtkit\_read;<br>Proc\_rtkit->write\_proc = rtkit\_write;<br>MODULF\_TNITITI MODULE INITIEXIT <sup>if</sup> (Iprocfs\_init() || Ifs\_init()) {<br>procfs\_clean(); Ifs\_init()) {<br>fs\_clean();

ИНСТРУМЕНТЫ Большая и [обновляющаяся](https://te-st.ru/entries/an-api-for-everything/) подборка API появилась на ProductHunt 29.06.2016

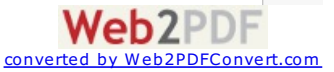

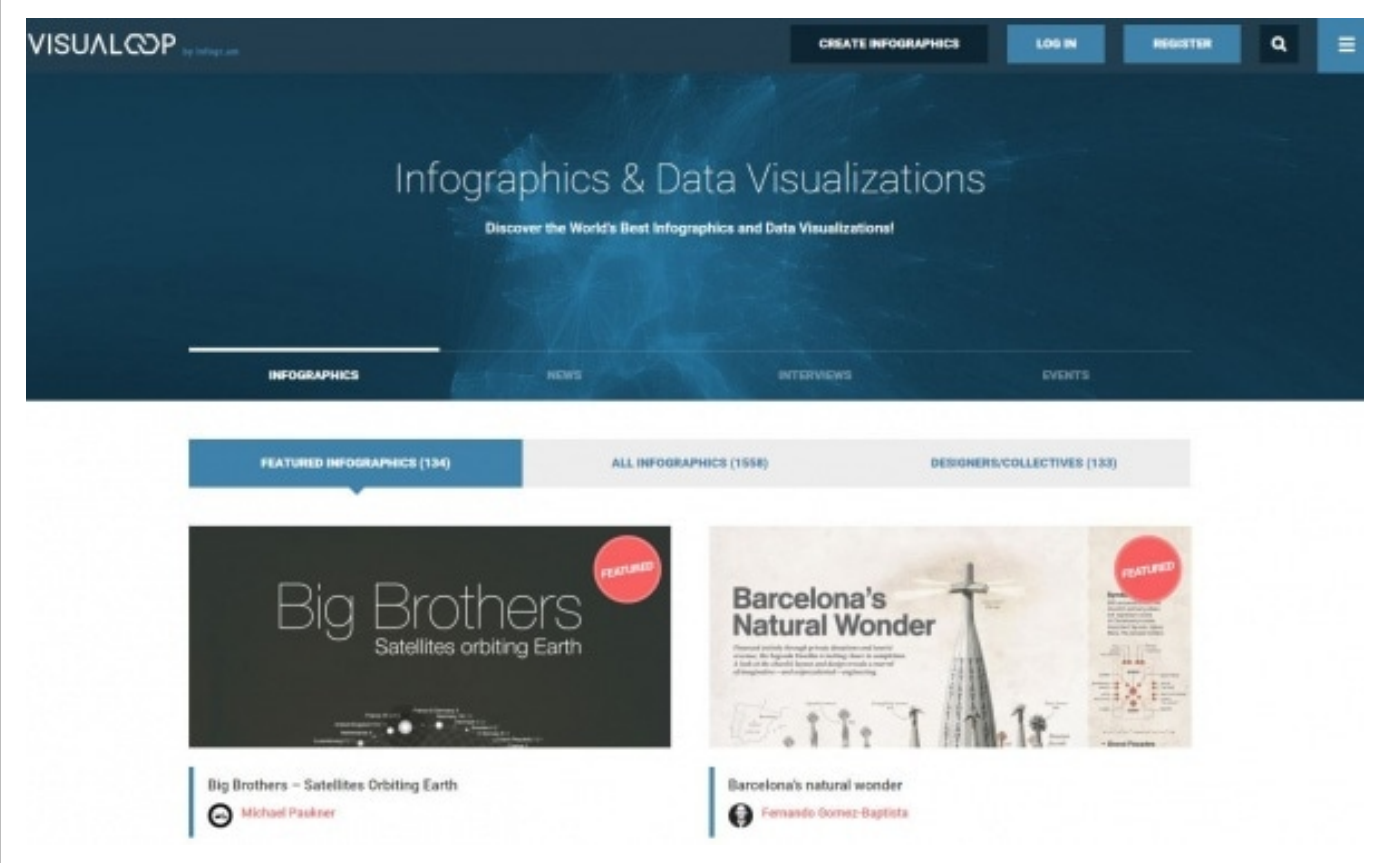

СООБЩЕСТВА

Visualoop – сообщество для дизайнеров, [дата-журналистов](https://te-st.ru/entries/visualoop-infographics-community/) и всех, кому интересна инфографика

21.08.2015

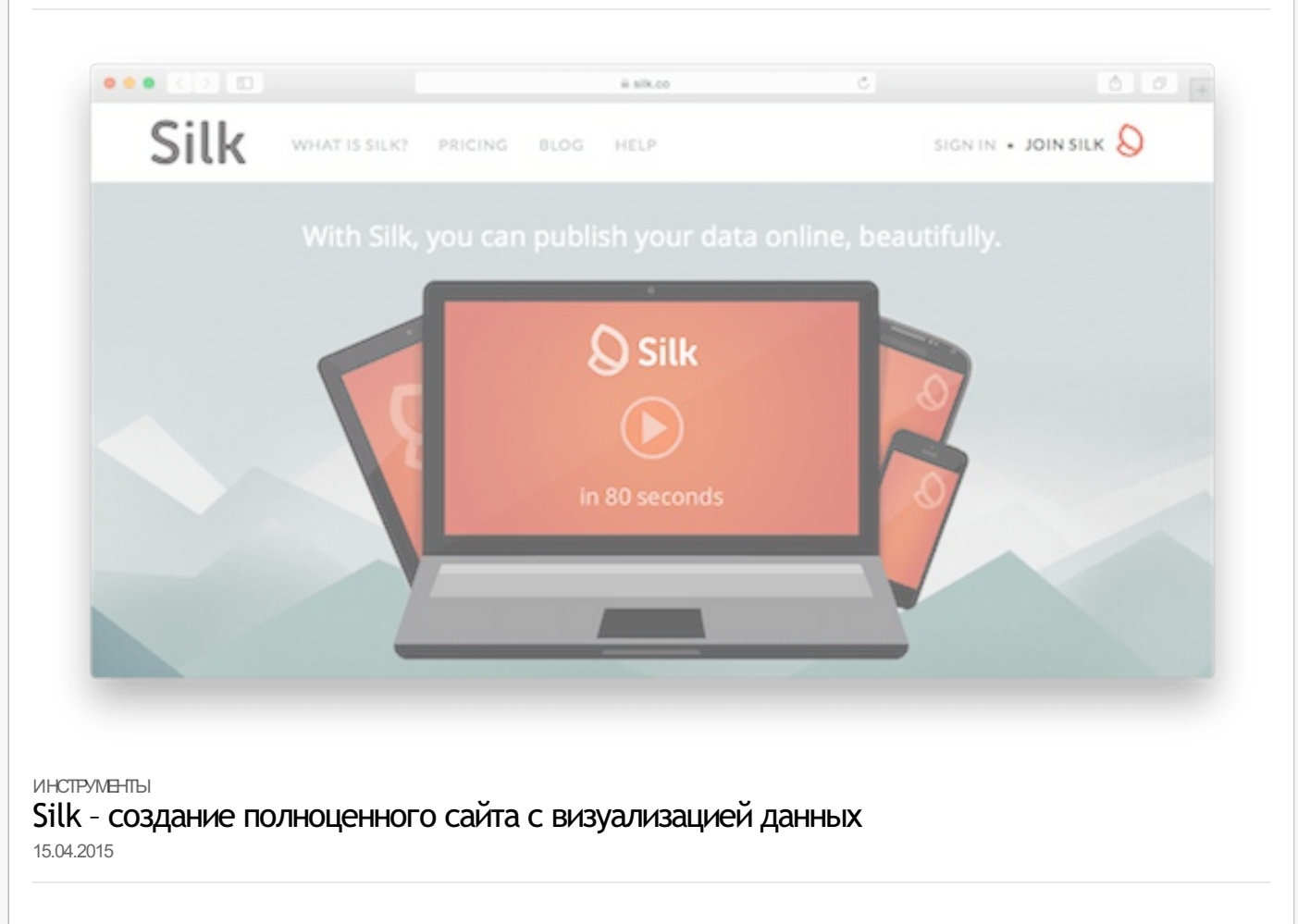

# **Авторитетная** подборка **ИНСТРУМЕНТОВ** визуализации данных

НКО Инструменты для [визуализации](https://te-st.ru/2015/03/03/visualising-information-for-advocacy-resources/) и работы с данными от создателей книги Visualising Information for Advocacy

03.03.2015

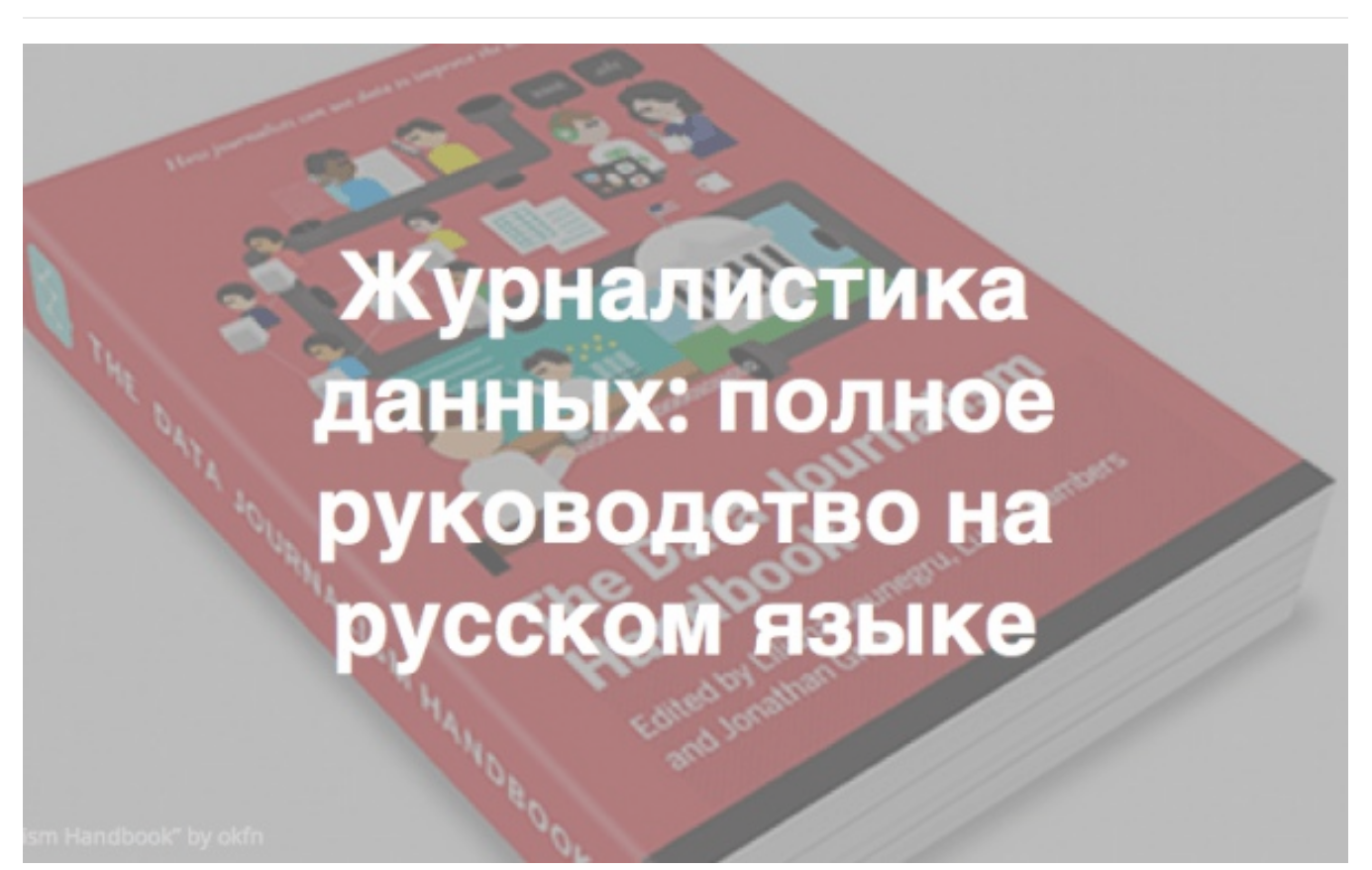

НКО

The Data Journalism Handbook – перевод пособия по журналистике данных от РИА Новости. Бесплатная [онлайн-версия](https://te-st.ru/2014/12/17/the-data-journalism-handbook-in-russian/)

17.12.2014

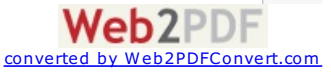

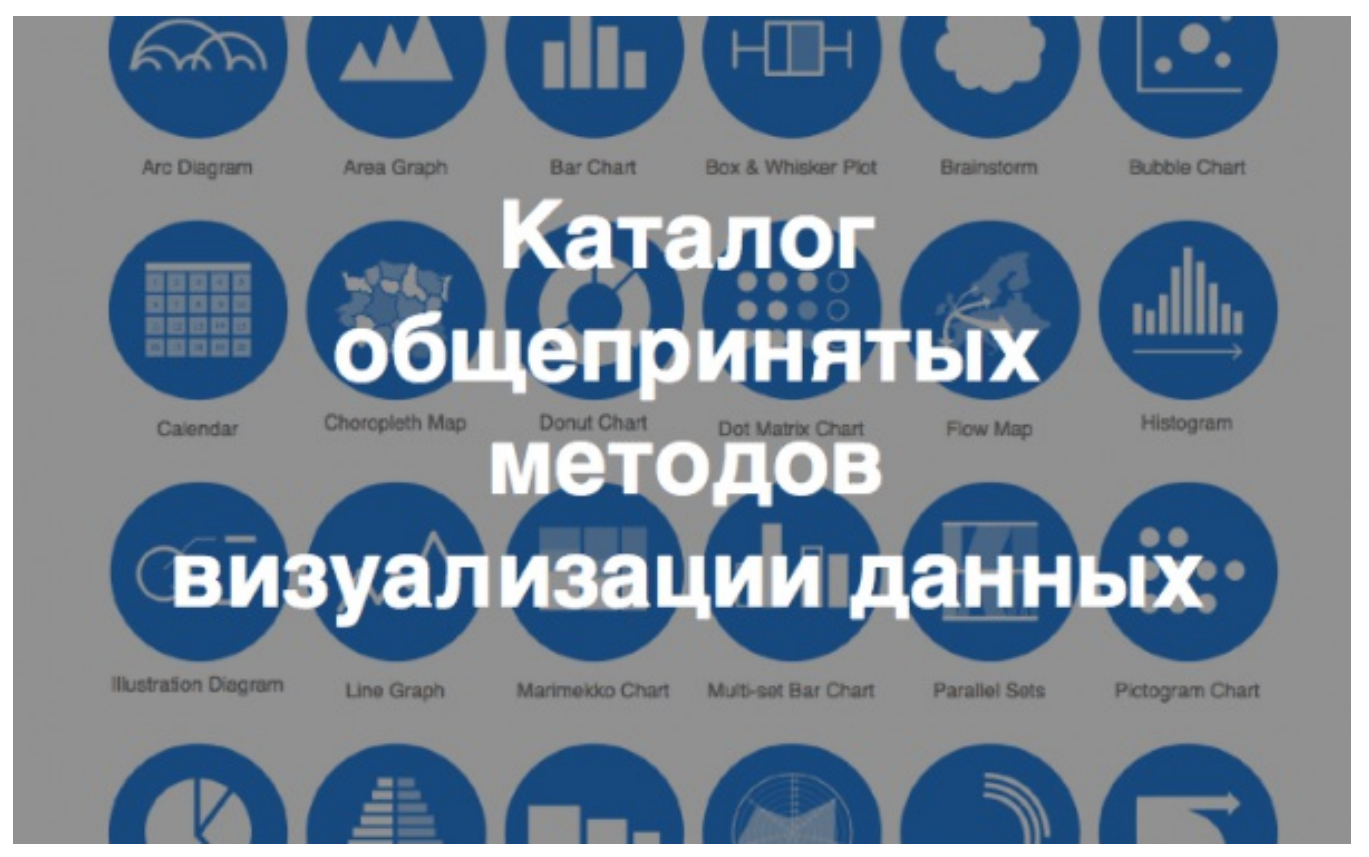

#### ИНСТРУМЕНТЫ

#### Как [визуализировать](https://te-st.ru/entries/datavizcatalogue/) данные: каталог общепринятых методов 16.12.2014

## ВЫБОР РЕДАКЦИИ

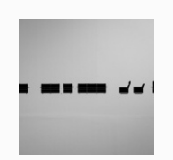

[ТЕХНОЛОГИИ](https://te-st.ru/2016/01/22/the-best-design-things/) 12 лучших статей по дизайну за 2015 год 22.01.2016

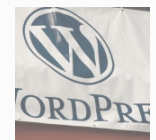

ТЕХНОЛОГИИ Как WordPress в 2015 стал самой популярной [платформой](https://te-st.ru/2015/12/23/wordpress-2015-2016-trends/) для создания сайтов 23.12.2015

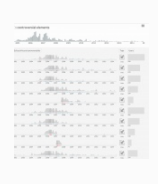

ПРИЛОЖЕНИЯ Contropedia –сайт для анализа и [визуализации](https://te-st.ru/entries/contropedia-wikipedia/) споров внутри статей... 28.10.2015

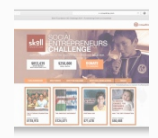

НКО Social Entrepreneurs Challenge [–соревнование](https://te-st.ru/2014/11/10/social-entrepreneurs-challenge/) по сбору средств для... 10.11.2014

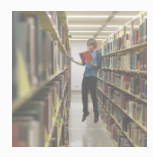

ОБРАЗОВАНИЕ 65 гениальных книг, которые надо прочесть в своейжизни, и 10 [бесплатных...](https://te-st.ru/2014/07/21/65-best-books/) 21.07.2014

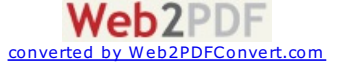

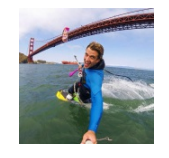

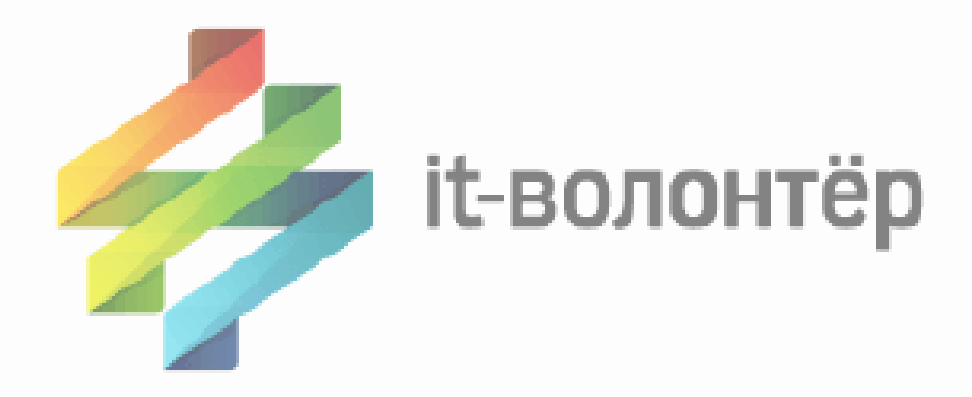

# Получи помощь в создании сайта

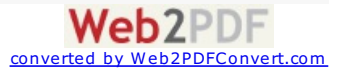

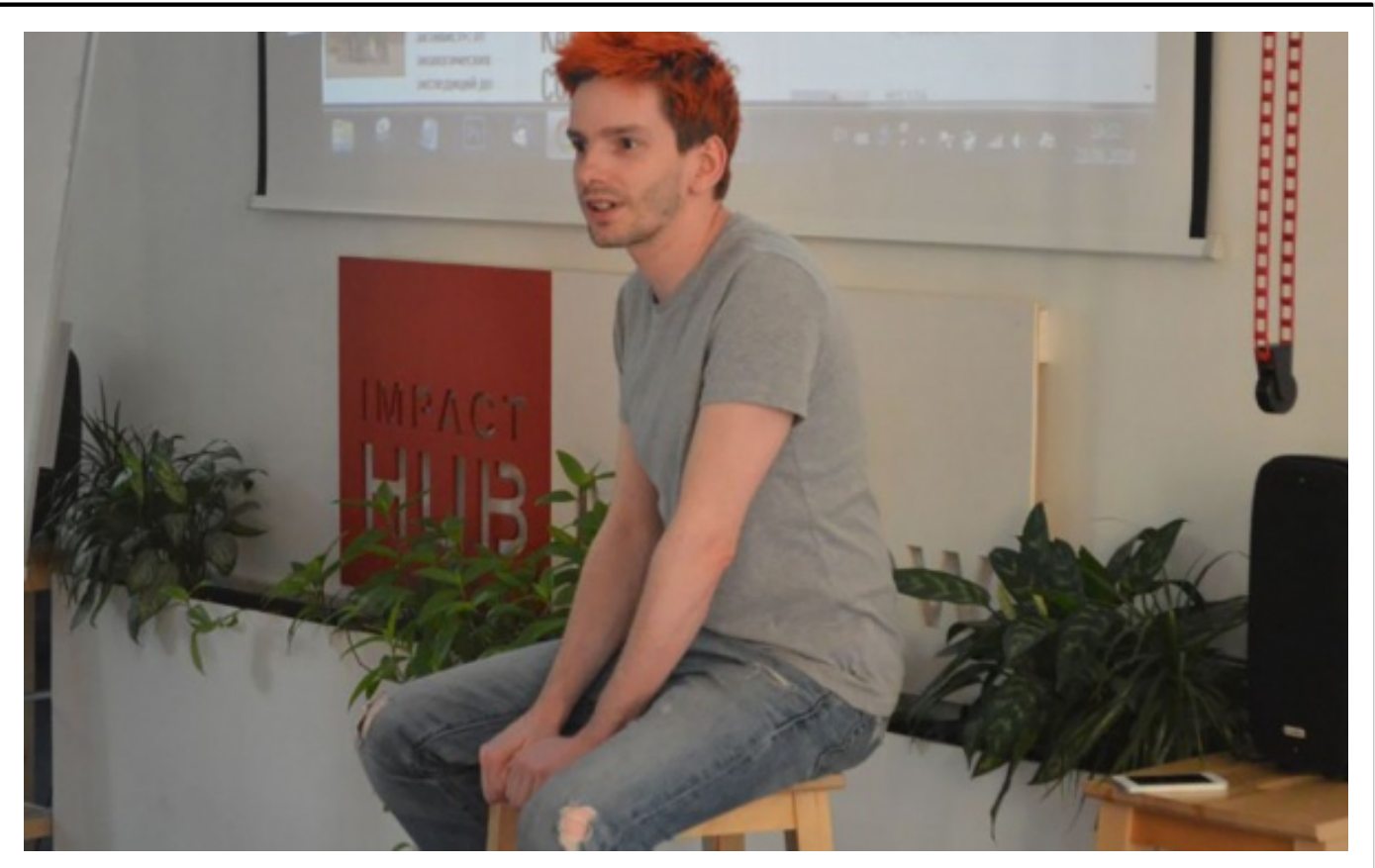

ОТЧЕТЫ

В Москве [рассказали,](https://te-st.ru/reports/chatbots-meetup/) почему стоит создавать чат-боты для сообществ 27.06.2016

## [ПОДПИШИСЬ](https://te-st.ru/subscribe/newsletter) НА РАССЫЛКУ

Лучшие публикации Теплицы, доставленные на твой email

Ваш email

ПОДПИСАТЬСЯ

## ПОДПИШИСЬ НА [ТЕПЛИЦУ\(PRO\)](https://telegram.me/TeplitsaPRO)

РКО ропусти лучшие новости для экспертов в области IT, [активистов,](https://telegram.me/TeplitsaPRO) дизайнеров

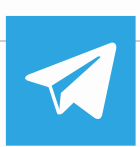

## [ПОДПИШИСЬ](https://www.youtube.com/user/teplitsast) НА YOUTUBE

[ПОДПИСАТЬСЯ](https://telegram.me/TeplitsaPRO)

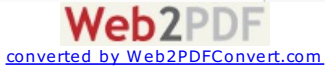

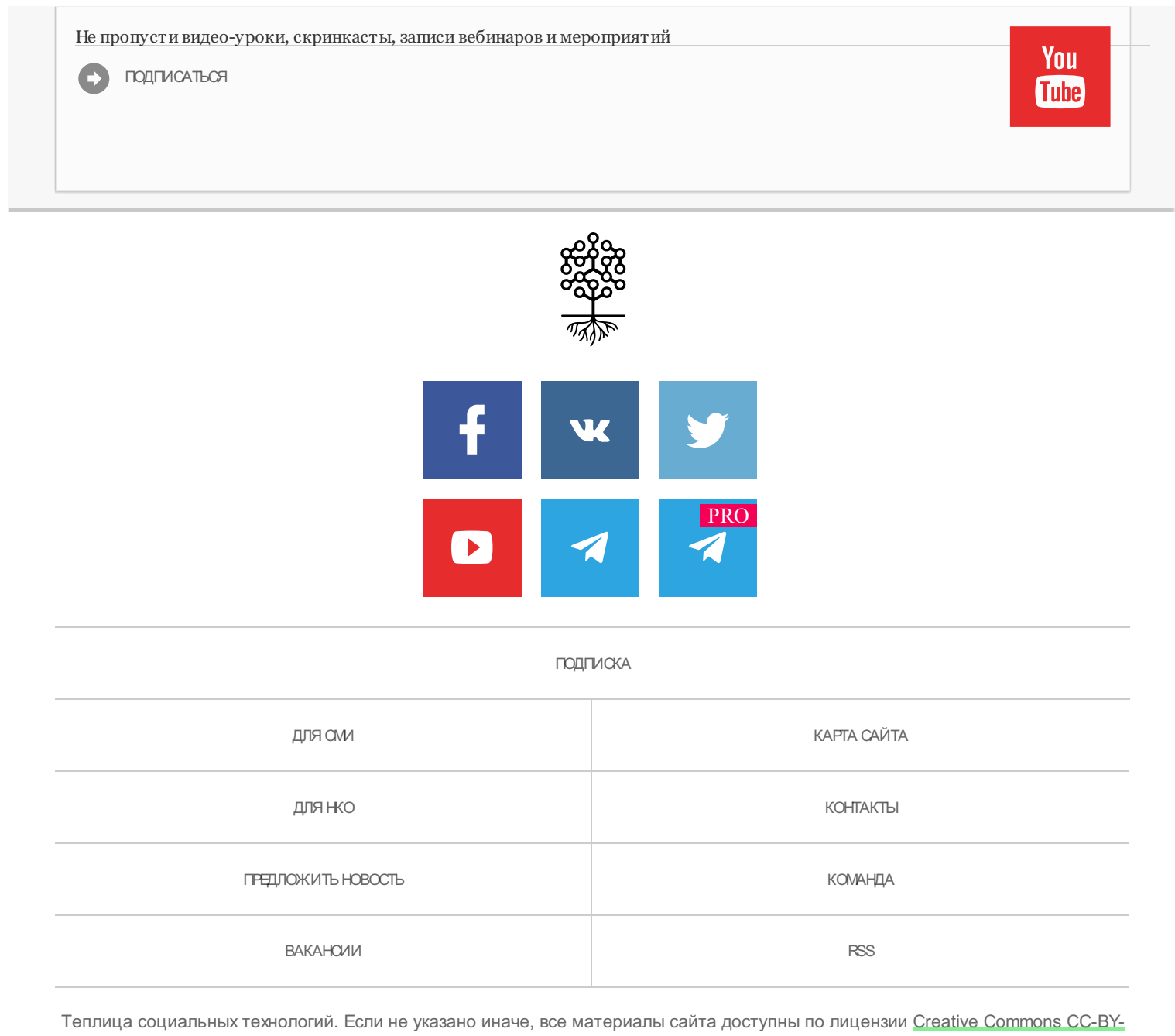

SA 3.0

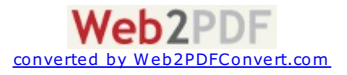